# SANTÉ

## ÉTABLISSEMENTS DE SANTÉ

MINISTÈRE DES AFFAIRES SOCIALES ET DE LA SANTÉ

*Direction générale de l'offre de soins*

Sous-direction du pilotage de la performance des acteurs de l'offre de soins

Bureau PF1

#### **Instruction DGOS/PF1/MSIOS no 2013-43 du 3 janvier 2013 relative à l'organisation des revues de projets des plans nationaux d'investissement 2013** NOR : *AFSH1303510J*

Validée par le CNP le 18 janvier 2013. – Visa CNP 2013-10.

*Résumé :* organisation des revues de projets des plans nationaux d'investissement 2013.

*Mots clés :* Plans nationaux d'investissement, Plan Hôpital 2012, PRISM, Plan Hôpital 2007, UMD, UHSA, Plan de relance, Suivi opérationnel et financier des projets.

*Références :* 

- Loi nº 2000-1257 du 23 décembre 2000 modifiée de financement de la sécurité sociale pour 2001, notamment son article 40 ;
- Décret nº 2001-1242 du 21 décembre 2001 modifié relatif au fonds pour la modernisation des établissements de santé publics et privés ;
- Circulaire DHOS/O2/F2/E4 no 2005-565 du 20 décembre 2005 relative à la mise en œuvre du volet investissement du plan psychiatrie et santé mentale ;
- Circulaire DHOS/F2 nº 2007-248 du 15 juin 2007 relative à la mise en œuvre du plan Hôpital 2012 ;
- Circulaire DHOS/O2/F2/E4 nº 2007-284 du 16 juillet 2007 relative aux modalités de financement des dépenses d'investissement des unités d'hospitalisation spécialement aménagées (UHSA) et à l'attribution de subventions FMESPP pour 2007.
- Circulaire DHOS/F2 no 2007-438 du 12 décembre 2007 relative à la procédure de validation des projets au plan Hôpital 2012 ;

*Annexes :*

- Annexe I. Présentation synthétique du DRPI.
- Annexe II. Fichier de préparation des revues DGOS volet système d'information.
- Annexe III. Calendrier prévisionnel des revues de projets techniques.
	- *La ministre des affaires sociales et de la santé à Mesdames et Messieurs les directeurs des agences régionales de santé (pour mise en œuvre) ; Mesdames et Messieurs les directeurs d'établissement (pour information) ; Monsieur le directeur de l'ATIH (pour information) ; Monsieur le directeur général de l'ANAP (pour information).*

#### 1. **Objectifs**

En 2011, la DGOS a instauré un dispositif de suivi des projets d'investissement portés par les établissements de santé et bénéficiant d'un soutien financier dans le cadre des politiques d'intervention nationales.

Ces revues ont plusieurs objectifs :

1. S'assurer de la conformité de la trajectoire opérationnelle et financière avec les engagements pris par les établissements en contrepartie du soutien financier.

- 2. Superviser l'impact financier des opérations sur l'équilibre financier des établissements dans une logique de soutenabilité.<br>3. Adapter le cas échéant le calendrier d'allocation des ressources avec l'état d'avancement de
- l'opération. A titre indicatif, en 2012, les revues de projets ont conduit pour 522 projets relevant du plan Hôpital 2012 à une délégation de crédits conforme à la prévision, pour 130 projets à une suspension, pour 8 projets à une déprogrammation.
- 4. Organiser un dialogue entre les ARS et l'échelon national sur les modalités de pilotage des investissements (critères d'analyse, contraintes, stratégies régionales).
- 5. S'assurer du respect des engagements pris par les établissements dont les projets d'investissement auront été validés par le comité de la performance et de la modernisation de l'offre de soins (COPERMO).

Compte tenu de l'apport indéniable de ce process pour le pilotage des investissements hospitaliers, la DGOS souhaite poursuivre cette démarche tout en l'adaptant afin de tirer les enseignements des revues 2011.

- Pour le volet immobilier, les revues de projets concerneront :
- les opérations du plan Hôpital 2012 ;
- les nouvelles opérations qui auront été validées par le COPERMO ;
- les opérations du plan Hôpital 2007 non livrées ;
- le plan de santé mentale PRISM ;
- les opérations des autres plans d'investissement (UMD, UHSA).

Pour le volet système d'information (SI), elles concerneront les projets du plan Hôpital 2012.

À cette fin, la DGOS s'appuie comme en 2012 sur un système d'information dédié identique à celui utilisé en 2011 et 2012 (le DRPI).

Ces revues de projet ont vocation à s'insérer dans le dispositif de pilotage des investissements réalisés dans le cadre du COPERMO.

#### 2. **Dispositif**

#### *a)* Déroulé des revues

En 2011 et 2012, la démarche de revue des projets d'investissement intégrait la tenue d'une réunion de prérevue technique et d'une revue annuelle des projets d'investissement par ARS.

Cette année, afin de simplifier le processus, il est proposé de mettre en place une seule revue technique par région au cours de laquelle les propositions de décision seront actées dans un compte rendu. Ce compte rendu est soumis à la validation du directeur général de l'ARS et du directeur général de l'offre de soins.

Une revue de projet en présence du directeur général de l'ARS et du directeur général de l'offre de soins pourra être sollicitée dans l'hypothèse où un arbitrage serait nécessaire suite à la réunion technique. La réunion technique comme la revue de projet se déroulent en présence de :

- l'agence régionale de santé ;
- la direction générale de l'offre de soins ;
- le secrétariat général des ministères chargés des affaires sociales ;
- la direction de la sécurité sociale ;
- la direction du budget ;
- l'Agence nationale d'appui à la performance des établissements de santé et médico-sociaux pour le volet immobilier ;
- la direction générale des finances publiques.

*b)* Les modalités de préparation des revues de projets

#### *Pour le volet immobilier*

Les modalités de préparation des revues de projets restent inchangées concernant les projets immobiliers.

Les établissements devront compléter et actualiser les données relatives à tous les projets financés dans le cadre d'un plan national d'investissement (sauf projets clos en 2011).

Cette saisie se fera dans l'outil informatique dédié et partagé appelé DRPI (dossier de revues des plans d'investissement).

L'outil est accessible à l'adresse URL suivante : http://188.165.240.121:8080/OPEN-Gimmo. Les identifiants et mots de passe de connexion à l'outil DRPI sont gérés par l'ATIH selon le même dispositif que e-pmsi. Le directeur de l'établissement de santé sera donc en mesure de les créer pour les personnes en charge de la saisie ou d'utiliser les identifiants et mots de passe fournis par l'ATIH en 2011.

Les fiches projet devront être actualisées sur la base des informations et décisions des revues de projet d'investissement de l'exercice précédent.

Les modalités de remplissage de l'outil DRPI sont précisées dans l'annexe I de la présente instruction. Le guide utilisateur DRPI sera transmis dès la publication de la présente instruction aux chargés de mission référents sur le suivi des investissements.

Les éléments à compléter et actualiser par les établissements concernent :

- la fiche signalétique et présentation du projet ;
- les données sur le coût et l'avancement du projet ;
- les données sur le plan de financement.

Les ARS auront un rôle de validation, elles vérifieront la complétude des informations transmises par les établissements et renseigneront les informations relatives à la délégation de crédits. Elles contrôlent la soutenabilité des plans de financement des opérations d'investissement.

La DGOS s'appuiera sur ces éléments pour élaborer des tableaux de bord :

- avancement des projets et suivi financier ;
- synthèse régionale ;
- classement des projets selon trois catégories :
	- les projets non risqués ;
	- les projets à risques modérés ;
	- les projets risqués.

#### *Pour le volet systèmes d'information*

Les modalités de préparation des revues de projets restent inchangées : les ARS doivent saisir les données relatives à l'ensemble des projets financés dans le cadre de la première tranche du plan Hôpital 2012. Les établissements de santé n'ont pas de saisie à réaliser.

Les projets étudiés en revue de projets seront :

- les projets identifiés comme risqués lors des revues de projet 2012 ;
- les projets identifiés comme risqués ou devant être étudiés en revue dans le fichier de préparation des revues. La détermination des projets risqués est de la responsabilité de l'ARS.
- Les données relatives aux projets sur lesquelles seront basées les revues de projets sont :
	- *a)* Les données relatives à la délégation des crédits dans le DRPI

La saisie relative à la délégation de crédits se fera dans le DRPI (dossier de revues des plans d'investissement). L'outil est accessible à l'adresse URL suivante : http://188.165.240.121:8080/OPEN-Gimmo. Les identifiants et mots de passe de connexion à l'outil DRPI sont gérés par l'ATIH selon le même dispositif que e-pmsi. Pour les projets SI, seuls les onglets 4, 5 et 6 doivent être remplis par les ARS. Les modalités de remplissage de l'outil DRPI sont précisées dans l'annexe I de la présente instruction.

> *b)* Les données saisies dans le fichier de préparation des revues (fichier de type tableur disponible en annexe II du présent document)

Le fichier de préparation des revues doit être rempli pour l'ensemble des projets de la première tranche du plan Hôpital 2012. Il a pour objectif d'identifier les projets devant être étudiés en revue de projet. Il a été envoyé en version électronique aux chargés de mission système d'information (CMSI) en ARS et est disponible sur simple demande. Il est à envoyer par les CMSI à l'adresse dgos-msios@sante.gouv.fr.

#### *c)* Les données d'avancement des projets

Pour les projets accompagnés par l'ANAP dans le cadre de l'accompagnement des projets Hôpital 2012 de production de soins (y compris pour les projets dont l'accompagnement s'est terminé en 2012), l'ARS fournira les fiches de synthèse ANAP remplies par projet en même temps que le fichier de préparation des revues. Pour les projets dont l'accompagnement ANAP s'est terminé en 2012, les ARS veilleront chaque semestre au remplissage des fiches de synthèse ANAP par les établissements en 2013. Ces fiches devront être communiquées à la DGOS pour les revues techniques de projet et à l'ANAP chaque semestre pour la réalisation du rapport d'avancement global des projets Hôpital 2012 sur le périmètre de la production de soins.

Pour les projets qui n'ont pas fait l'objet d'un accompagnement par l'ANAP (projets d'infrastructures), les CMSI devront fournir des données d'avancement (date prévisionnelle de fin de projet, état d'avancement global du projet, éventuels risques et difficultés identifiées) dans la case « commentaire » du fichier de préparation des revues.

#### 3. **Modalités. Calendrier**

Pour l'année 2013, les revues de projets des plans nationaux d'investissement seront organisées de fin janvier à juillet 2013. Un calendrier prévisionnel figure en annexe III.

Pour le volet immobilier, les établissements devront avoir saisi les informations dans le DRPI et renvoyé le fichier de préparation des revues *a minima* quinze jours avant la date de la revue de leur région.

Pour le volet SI, les ARS devront avoir saisi les informations dans le DRPI et renvoyé le fichier de préparation des revues et les fiches de synthèse ANAP, le cas échéant, *a minima* quinze jours avant la date de la revue technique de leur région.

Pour des compléments d'information sur le volet immobilier, les chargés de mission investissement en ARS pourront s'adresser à :

- pour les questions techniques relatives au DRPI : drpi@atih.sante.fr ;
- pour les questions relatives aux prérevues et revues des projets d'investissement immobilier : DGOS-PF1-DRPI@sante.gouv.fr.

Pour des compléments d'information sur le volet systèmes d'information, les chargés de mission systèmes d'information en ARS pourront s'adresser à :

- pour les questions techniques relatives au DRPI : drpi@atih.sante.fr ;
- pour les questions relatives aux prérevues et revues des projets de systèmes d'information de la première tranche du plan Hôpital 2012 : dgos-msios@sante.gouv.fr.

Vous voudrez bien me faire connaître, sous le présent timbre, les éventuelles difficultés d'application de la présente instruction.

> Pour la ministre et par délégation : *Le directeur général de l'offre de soins,* J. DEBEAUPUIS

## ANNEXE I

### PRÉSENTATION SYNTHÉTIQUE DU DRPI

Un guide détaillé est disponible et sera fourni aux ARS et établissements de santé si nécessaire.

#### 1. **Les modalités d'accès à l'outil**

L'outil est accessible à l'adresse de connexion Internet suivante : http://188.165.240.121:8080/OPEN-Gimmo et permet d'accéder aux différentes pages présentant les données à actualiser. Chaque établissement et chaque ARS aura un identifiant (login) et un mot de passe pour accéder aux pages les concernant, fournis par l'ATIH dans le cadre du dispositif e-pmsi.

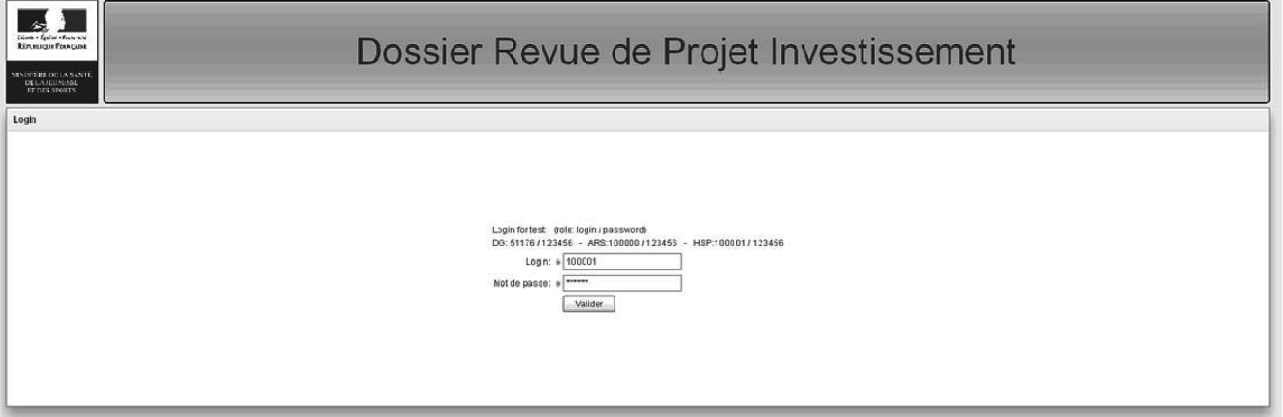

Après ouverture de sa session, l'utilisateur est orienté vers une page listant la totalité des projets le concernant.

Pour les acteurs concernés par plusieurs projets (établissements, ARS et ministère), une recherche par tri est possible pour répertorier des projets selon plusieurs critères (nom de l'établissement concerné, code du projet, plan national concerné ou encore type de projet). En cliquant sur le projet, on accède au premier onglet à renseigner.

Les différentes versions d'une fiche projet (par exemple, « fiche projet brouillon », « fiche projet validée », « fiche projet version revue de projet 2011 », « fiche projet version courant 2012 ») sont accessibles sur la même page.

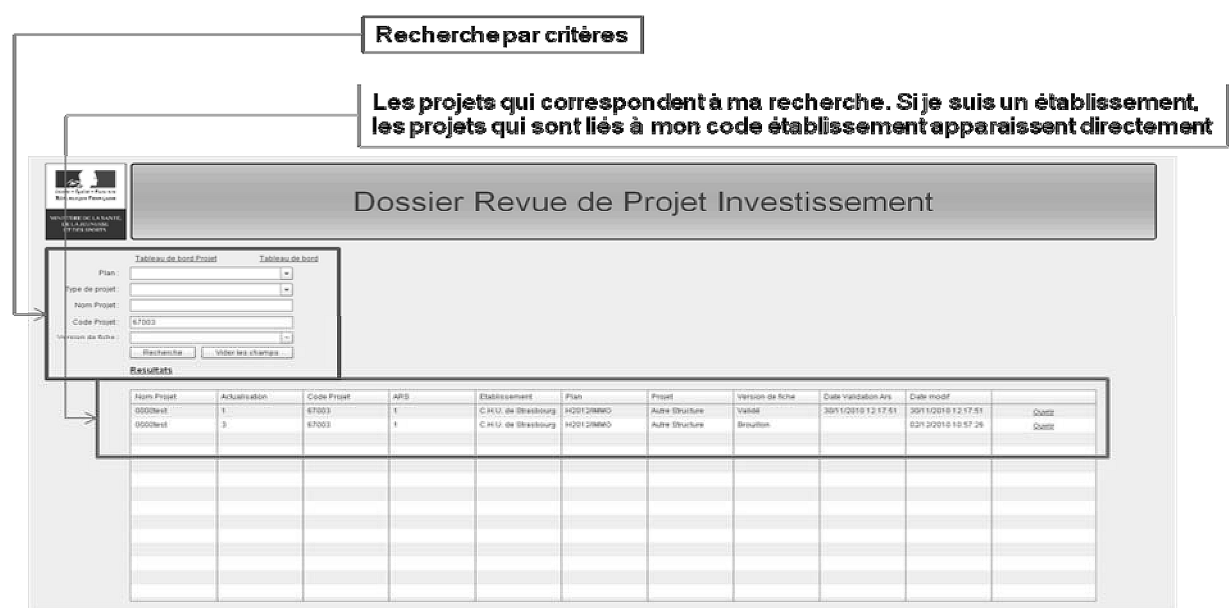

Afin de faciliter l'identification des nouvelles versions de fiches projets, nous vous remercions de bien vouloir préciser dans la version actualisée :

– le nom de version suivant : « RPI 2013 » ;

– si le projet est terminé : « RPI 2013 – terminé ».

#### *Le processus de renseignement et de validation*

L'outil informatique DRPI est renseigné par trois types d'acteurs selon une chaîne logique :

1. Les établissements (pour le volet immobilier exclusivement) remplissent dans un premier temps les informations concernant leur(s) projet(s). Ils valident leur saisie avant transmission à l'ARS. Les établissements n'ont pas à initialiser la création des projets dans le DRPI. Le cas échéant, l'ARS pourra en faire la demande auprès de l'ATIH.

2. Les ARS renseignent les données sur la délégation de crédits et le plan de financement, également les champs réservés aux commentaires ARS. Pour le volet immobilier exclusivement, celles-ci valident les données saisies par les établissements.

3. La DGOS renseigne les données financières et crée des fiches projets strictement sur la base des instructions en commission nationale de validation (décisions de CNV, délégations de crédit, suivi des prérevues et revues de projets).

#### 2. **Les principales rubriques à renseigner**

Les informations à saisir dans l'outil DRPI sont regroupées par onglets thématiques.

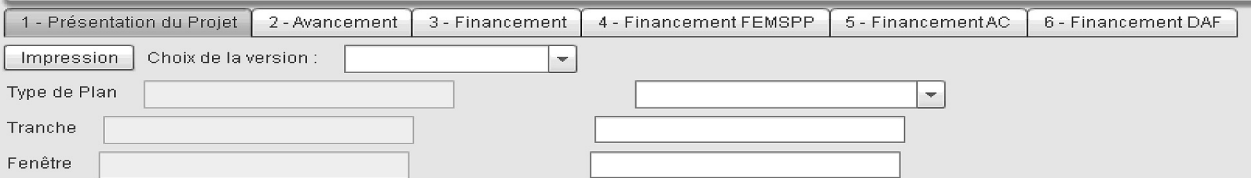

Le premier onglet concerne la présentation du projet, regroupant les données relatives aux informations générales du projet, et le suivi des conditions suspensives de validation.

Le deuxième onglet concerne l'avancement du projet : calendriers prévisionnels et réalisés, avancement physique du projet, suivi des dépenses et évolution des surfaces.

Les onglets suivants concernent le suivi du financement du plan :

- plans de financement de chaque projet détaillant, pour chaque établissement participant au projet, le tableau de financement de la part du projet incluse dans le plan et le tableau de financement du projet total ;
- suivi des financements FMESSP, AC et DAF, détaillant les montants prévisionnels, les notifications, les délégations et les montants perçus par les établissements.

Les montants des crédits AC et DAF sont à saisir en annuité (et non pas en montant aidé) seulement le temps de la montée en charge de l'annuité totale mise en base. Les crédits ne doivent pas être reportés pendant vingt ans pour les projets immobiliers et cinq ans pour les projets SI.

#### 3. **Les principales fonctionnalités**

L'outil permet de :

- saisir de l'information selon plusieurs modalités :
	- menu déroulant ;
- champs libres (dont des champs texte pour les « commentaires ») ;
- faciliter la saisie grâce à des contrôles de cohérence *via* des alertes automatisées (certains champs apparaîtront en rouge en cas de problème de cohérence des données) ;
- conserver la mémoire de l'information ;
- charger des pièces jointes clés (compte rendu CNV, relevé de conclusions des revues de projet...) en les téléchargeant aux emplacements prévus à cet effet. Certains champs permettront également aux établissements de joindre tout document leur semblant utile (avenants aux CPOM, études...) ;
- analyser l'information grâce à l'analyse de risques et la production d'un diagramme de Gantt ;
- restituer l'information (*cf*. ci-dessous).

#### *Les principaux modes de restitution*

L'outil prévoit différents niveaux de restitution :

– les tableaux de bord régionaux présentant de manière consolidée les principaux indicateurs permettant le suivi et le pilotage des plans, le suivi des projets au niveau régional, ainsi que la gestion des risques au niveau régional ;

- les tableaux de bord par projet présentant les principales informations de la fiche signalétique du projet, de l'avancement et du niveau des risques ;
- la fiche détaillée par projet, restituant les données brutes remplies dans l'outil ;
- par ailleurs, des extractions Excel de l'ensemble des données pourront être réalisées nationalement.

## ANNEXE I I

#### FICHIER DE PRÉPARATION DES REVUES DGOS – VOLET SYSTÈME D'INFORMATION

#### 1. **Présentation du document**

Le fichier de préparation des revues DGOS (volet système d'information) est un document de type tableur qui doit être rempli par les chargés de mission systèmes d'informations (CMSI) des ARS pour chacun des projets financés dans le cadre de la première tranche du plan Hôpital 2012. Ce fichier est rempli une seule fois et doit être envoyé à la DGOS à l'adresse dgos-msios@sante.gouv.fr.

Le questionnaire vise à identifier les projets « à risque » ou devant être étudiés en revue de projet d'investissement (RPI) en 2013, en complément des projets déjà identifiés comme tels lors des RPI 2012.

Ce document de type tableur a été envoyé aux CMSI par courrier électronique. Il est disponible en version électronique sur simple demande à dgos-msios@sante.gouv.fr.

#### 2. **Contenu du document**

Le fichier de préparation des revues DGOS comprend deux onglets :

#### *Onglet « sommaire »*

Cet onglet présente le document et permet à l'ARS de s'identifier avant l'envoi du fichier à la DGOS.

#### *Onglet « questionnaire »*

L'onglet « questionnaire » comprend, pour chacun des projets de la région :

- sept questions (oui/non) permettant d'identifier les projets terminés et portant sur l'exécution du projet, le montant d'aide notifié et le classement à risque du projet lors des revues 2012 ;
- une question sur le pourcentage d'avancement global du projet ;
- deux questions relatives au calendrier du projet (date de fin de projet et date de fin de marché avec le fournisseur si le projet est considéré comme risqué) ;
- deux zones de texte libre : une zone dédiée aux risques, une zone de commentaires permettant de détailler les éventuels risques identifiés, d'apporter des informations complémentaires et de fournir les données d'avancement du projet.

L'ensemble des zones doit être rempli pour chacun des projets.

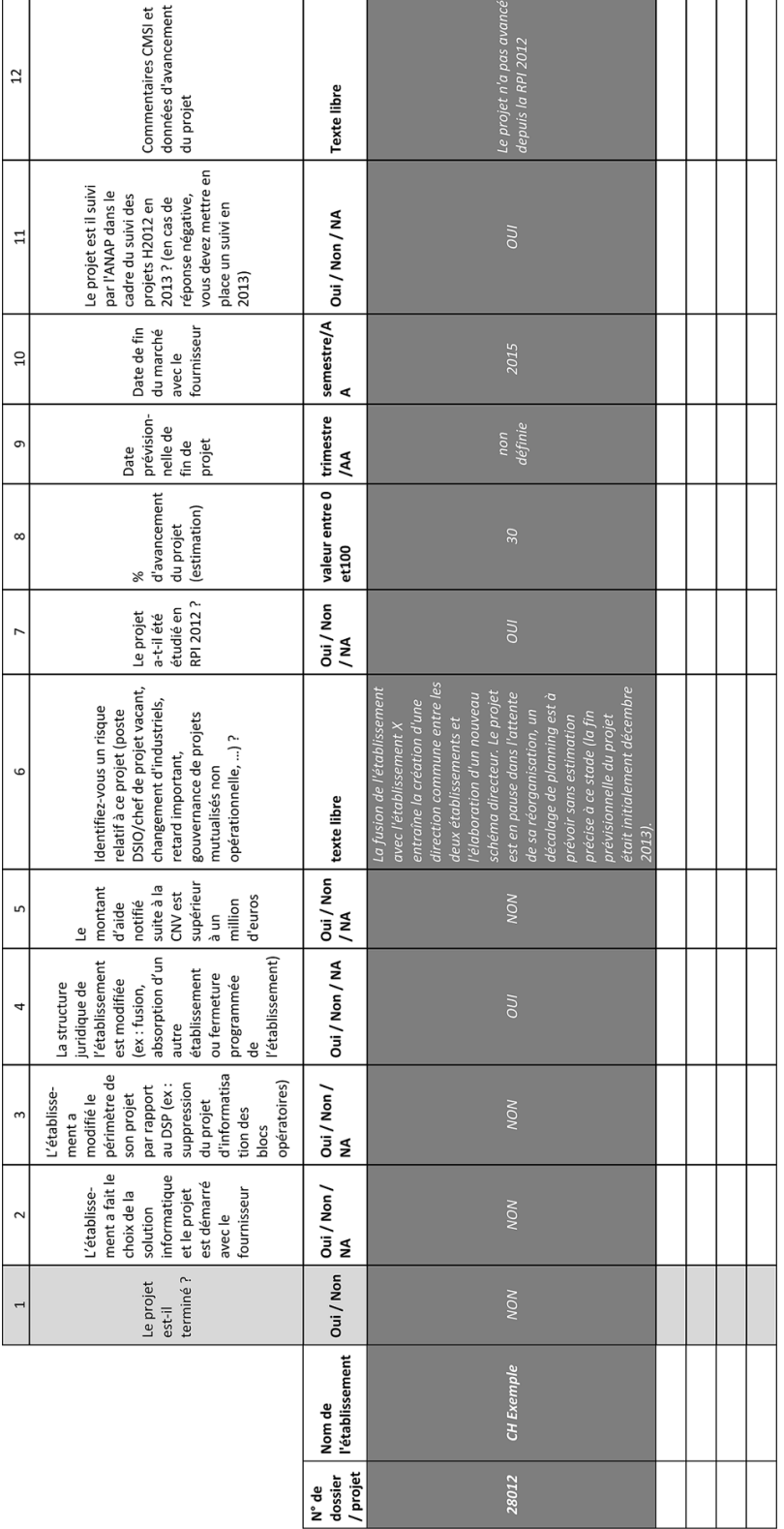

# ANNEXE III

## CALENDRIER PRÉVISIONNEL DES REVUES DE PROJETS TECHNIQUES

#### **PLANNING 2013 REVUES DE PROJETS PLANS INVESTISSEMENTS LUNDI ARS ARS** Revues de projets techniques 9h30-12h30 14h30-17h30 Bourgogne 28/01/2013 Alsace 04/02/2012 Midi-Pyrénées 18/02/2013 04/03/2013 Guyane 11/03/2013 Corse 18/03/2012 **Bretagne** Martinique Nord pas de Calais 25/03/2013 08/04/2013 Ile de France Champagne-Ardenne 22/04/2013 Poitou-Charentes 29/04/2013 Centre Picardie **PACA** 06/05/2013 13/05/2013 Franche Comté Mar 21/05/2013 Rhônes-Alpes jeudi 23/05/2013 Guadeloupe 27/05/2013 Pays de la Loire 03/06/2013 Haute-Normandie 10/06/2013 Basse-Normandie Aquitaine 17/06/2013 Réunion Auvergne 24/06/2013 Languedoc Roussillon Lorraine 01/07/2013 Limousin